## UNIVERSITY OF ILLINOIS

## TEM Tips and Tricks

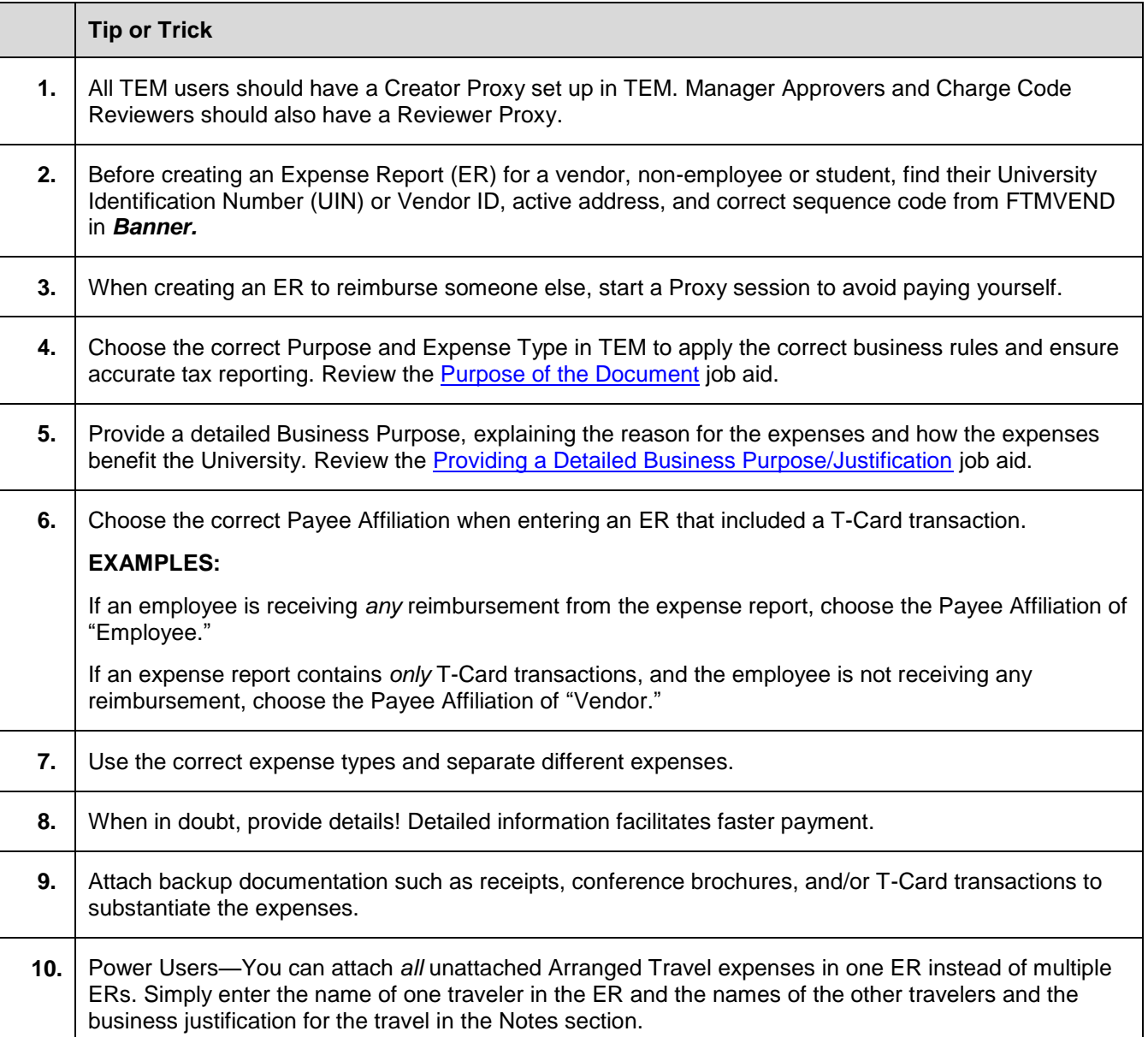

## TEM Common Errors and Solutions

Here are common errors that would cause an ER to be rejected and sent back to an employee to be corrected, along with its solution.

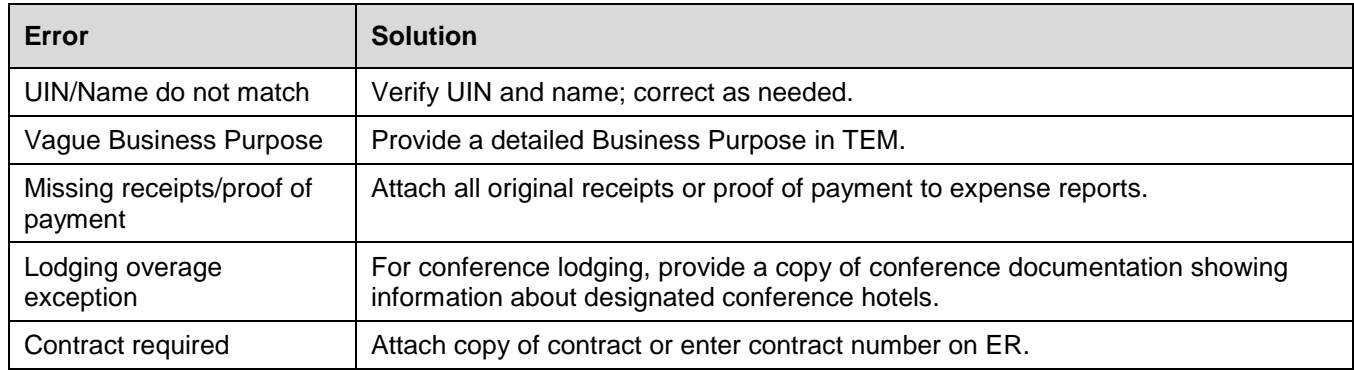